The *cloze* package<sup>∗</sup>

Josef Friedrich <josef@friedrich.rocks> [github.com/Josef-Friedrich/cloze](https://github.com/Josef-Friedrich/cloze)

v1.0 from 2015/07/08

<sup>∗</sup>Many thanks to Robert-Michael Huber for his advice and to Paul Isambert for his article *"Three things you can do with LuaTEX that would be extremely painful otherwise"* in TUGboat, Volume 31 (2010), No. 3. This article helped a lot to write this package.

# **Contents**

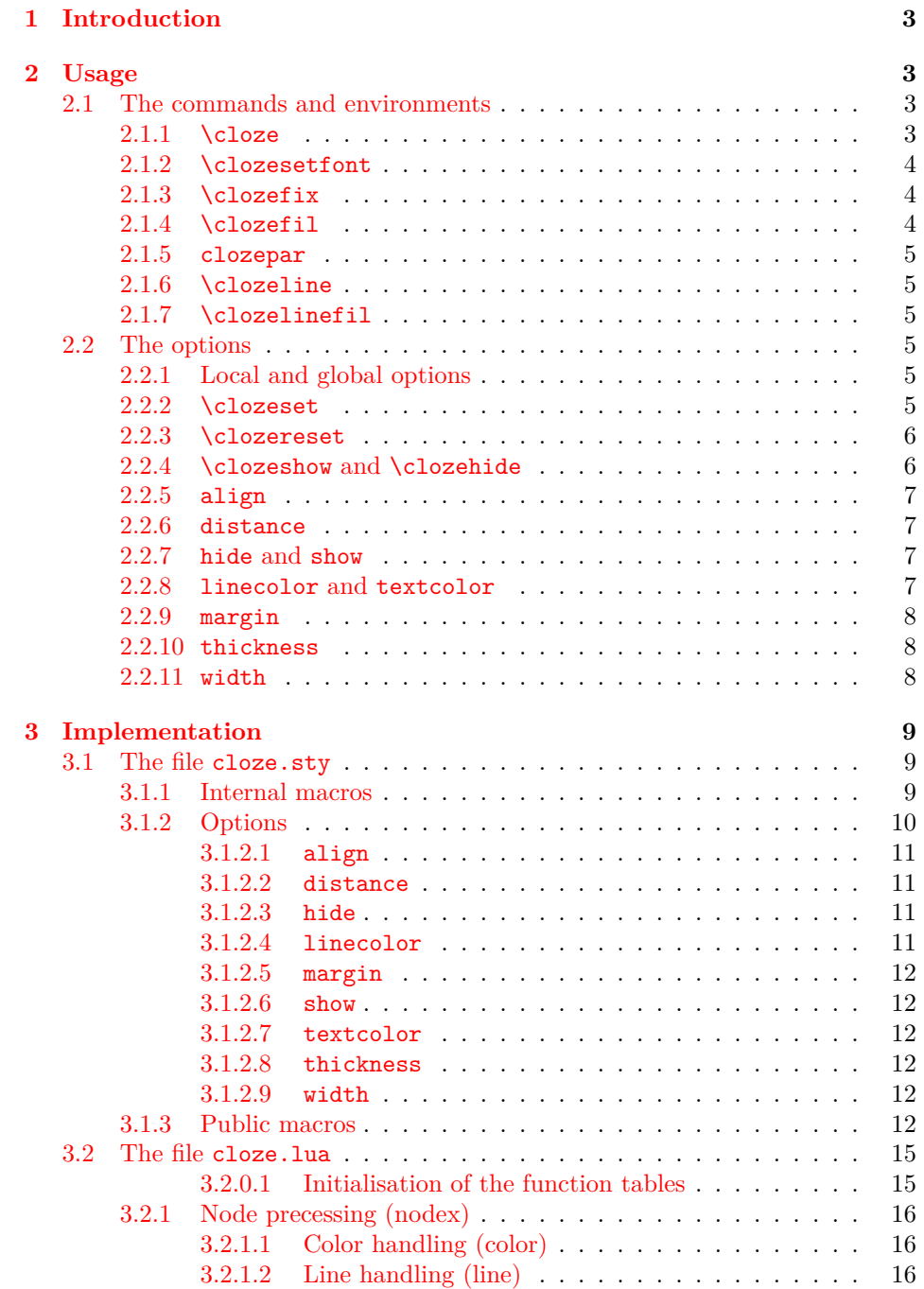

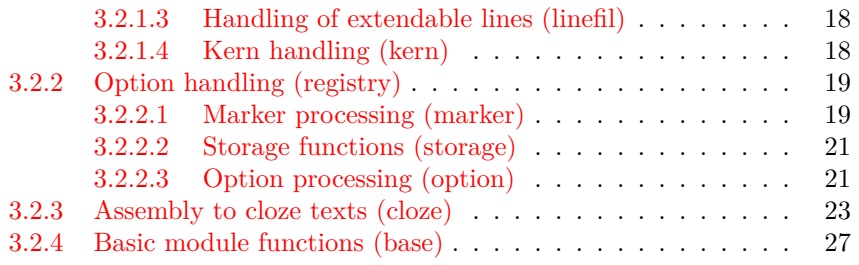

## <span id="page-3-0"></span>**1 Introduction**

*cloze* is a LAT<sub>E</sub>X package to generate cloze texts. It uses the capabilities of the modern T<sub>E</sub>X engine *LuaT<sub>E</sub>X*. Therefore, you must use LuaL<sup>A</sup>T<sub>E</sub>X to create documents containing gaps.

lualatex cloze-text.tex

The main feature of the package is that the formatting doesn't change when using the hide and show  $(\rightarrow 2.2.7)$  $(\rightarrow 2.2.7)$  options.

Lorem ipsum *dolor sit* amet, consectetur *adipisicing* elit, sed do eiusmod tempor incididunt ut labore et *dolore magna* aliqua. Ut enim ad minim veniam, quis nostrud *exercitation* ullamco laboris nisi ut *aliquip* ex ea commodo consequat.

The command \clozeset{hide} only shows gaps. When you put both texts on top of each other you will see that they perfectly match.

Lorem ipsum amet, consectetur elit, sed do eiusmod tempor incididunt ut labore et aliqua. Ut enim ad minim veniam, quis nostrud ex ea commodo consequat.

## <span id="page-3-1"></span>**2 Usage**

There are three commands and one environment to generate cloze texts:  $\c{close}$ , \clozefix, \clozefil and clozepar.

## <span id="page-3-2"></span>**2.1 The commands and environments**

#### <span id="page-3-3"></span>**2.1.1 \cloze**

\cloze \cloze[\*options*}]{\*some text*}: The command \cloze is similar to a command that offers the possibility to underline the texts. \cloze does not prevent line breaks. The width of a gap depends on the number of letters and the font used. The only option which affects the widths of a gap is the option margin ( $\rightarrow$  [2.2.9\)](#page-8-0).

> Lorem ipsum *dolor* sit amet, *consectetur* adipisicing elit, sed do eiusmod tempor incididunt ut labore et dolore *magna aliqua. Ut enim ad minim veniam, quis nostrud exercitation ullamco laboris nisi* ut aliquip ex ea commodo consequat.

It is possible to convert a complete paragraph into a 'gap'. But don't forget: There is a special environment for this: clozepar  $(\rightarrow 2.1.5)$  $(\rightarrow 2.1.5)$ .

*Lorem ipsum dolor sit amet, consectetur adipisicing elit, sed do eiusmod tempor incididunt ut labore et dolore magna aliqua. Ut enim ad minim veniam, quis nostrud exercitation ullamco laboris nisi ut aliquip ex ea commodo consequat.*

The command \cloze doesn't change the behavior of the hyphenation. Let's try some long German words:

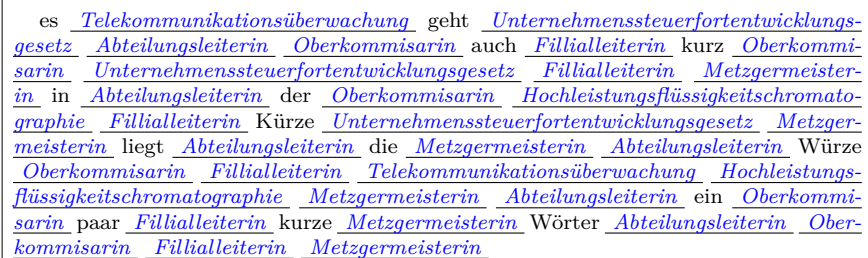

## <span id="page-4-0"></span>**2.1.2 \clozesetfont**

\clozesetfont The gap font can be changed by using the command \clozesetfont. \clozesetfont redefines the command \clozefont which contains the font definition. Thus, the command \clozesetfont{\Large} has the same effect as \renewcommand{\clozefont}{\Large}.

Excepteur sint occaecat cupidatat non proident.

Please do not put any color definitions in \clozesetfont, as it won't work. Use the option textcolor instead  $(\rightarrow 2.2.8)$  $(\rightarrow 2.2.8)$ .

\clozesetfont{\ttfamily\normalsize} changes the gap text for example into a normal sized typewriter font.

Excepteur sint occaecat cupidatat non proident.

## <span id="page-4-1"></span>**2.1.3 \clozefix**

\clozefix \clozefix[h*options*i]{h*some text*i}: The command \clozefix creates gaps with a fixed width. The clozes are default concering the width 2cm.

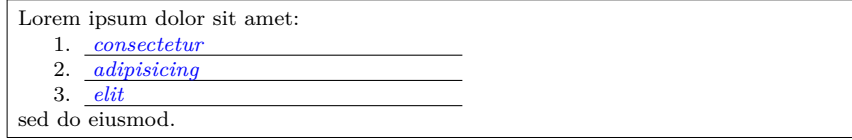

<span id="page-4-2"></span>**2.1.4 \clozefil**

\clozefil \clozefil[\*options*}]{\*some text*}: The name of the command is inspired by \hfil, \hfill, and \hfilll. Only \clozefil fills out all available horizontal spaces with a line.

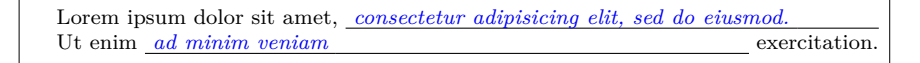

## <span id="page-5-0"></span>**2.1.5 clozepar**

clozepar \begin{clozepar}[h*options*i] …*some text* …\end{clozepar}: The environment clozepar transforms a complete paragraph into a cloze text. The options align, margin and width have no effect on this environment.

> Lorem ipsum dolor sit amet, consectetur adipisicing elit ullamco laboris nisi. *Ut enim ad minim veniam, quis nostrud exercitation ullamco laboris nisi ut aliquip ex ea commodo consequat. Duis aute irure dolor in reprehenderit in voluptate velit esse cillum.* Excepteur sint occaecat cupidatat non proident.

## <span id="page-5-1"></span>**2.1.6 \clozeline**

\clozeline \clozeline  $\{ *options* \}$ : To create a cloze line of a certain width, use the command \clozeline. The default width of the line is 2cm. In combination with the other cloze commands you can create for example an irregular alignment of the cloze text.

```
Ut enim ad
\clozeline[width=1cm]\cloze{minim}\clozeline[width=3cm]
minim veniam
```
Ut enim ad  $minim$  minim veniam,

## <span id="page-5-2"></span>**2.1.7 \clozelinefil**

\clozelinefil \clozelinefil[\*options*}]: This command \clozelinefil fills the complete available horizontal space with a line. Moreover, \clozelinefil was used to create \clozefil.

Lorem

## <span id="page-5-3"></span>**2.2 The options**

## <span id="page-5-4"></span>**2.2.1 Local and global options**

The *cloze* package distinguishs between *local* and *global* options. Besides the possiblity to set *global* options in the \usepackage[ $\{global \ options\}$ ]{ $\{close\}$ } declaration, the cloze package offers a special command to set *global* options:  $\cl{closed options}$ 

## <span id="page-5-5"></span>**2.2.2 \clozeset**

\clozeset \clozeset{h*global options*i}: The command can set *global* options for each paragraph.

> \clozeset{textcolor=red} Lorem \cloze{ipsum} dolor \par \clozeset{textcolor=green} Lorem \cloze{ipsum} dolor

Lorem *ipsum* dolor Lorem *ipsum* dolor

\clozeset does not change the options within a paragraph. As you can see in the example below the last \clozeset applies the color green for both gaps.

```
\clozeset{textcolor=red} Lorem \cloze{ipsum} dolor
\clozeset{textcolor=green} Lorem \cloze{ipsum} dolor
```
Lorem *ipsum* dolor Lorem *ipsum* dolor

## <span id="page-6-0"></span>**2.2.3 \clozereset**

\clozereset \clozereset: The command resets all *global* options to the default values. It has no effect on the *local* options.

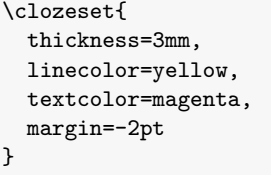

Very*silly*global*options*.

```
\clozereset
Relax! We can reset those options.
```
## <span id="page-6-1"></span>**2.2.4 \clozeshow and \clozehide**

\clozeshow \clozeshow and \clozehide: This commands are shortcuts for \clozeset{ $\langle show\rangle$ } \clozehide and \clozeset{ $\langle hide \rangle$ }.

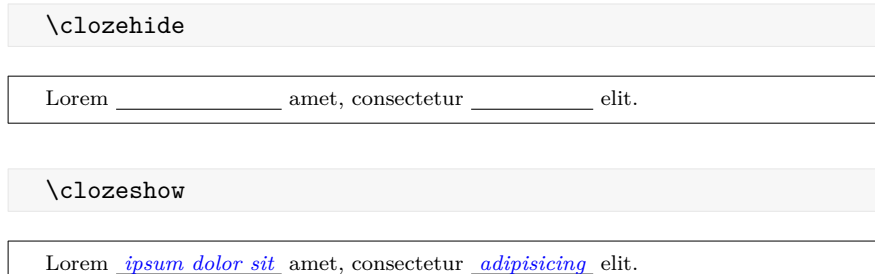

## <span id="page-7-0"></span>**2.2.5 align**

 $\text{[align='left/center/right)}:$  Only the macro \clozefix ( $\rightarrow$  [2.1.3\)](#page-4-1) takes the option align into account. Possible values are left, center and right. This option only makes sense, if the width of the line is larger than the width of the text.

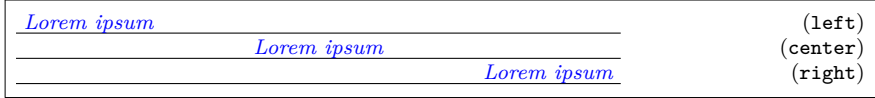

## <span id="page-7-1"></span>**2.2.6 distance**

[distance= $\langle dimen \rangle$ ]: The option distance specifies the spacing between the baseline of the text and the gap line. The larger the dimension of the option distance, the more moves the line down. Negative values cause the line to appear above the baseline. The default value is 1.5pt.

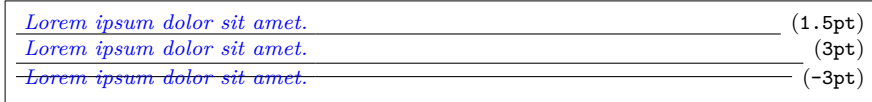

## <span id="page-7-2"></span>**2.2.7 hide and show**

[hide] and [show]: By default the cloze text is displayed. Use the option hide to remove the cloze text from the output. If you accidentally specify both options – hide and show – the last option "wins".

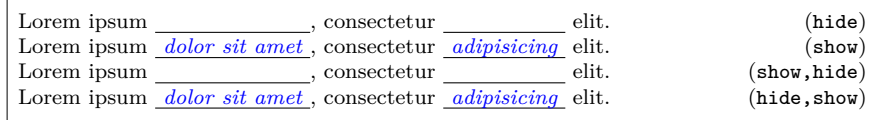

## <span id="page-7-3"></span>**2.2.8 linecolor and textcolor**

[linecolor= $\langle color \ name \rangle$ ] and [textcolor= $\langle color \ name \rangle$ ]: Values for both color options are color names used by the xcolor package. To define your own color use the following command:

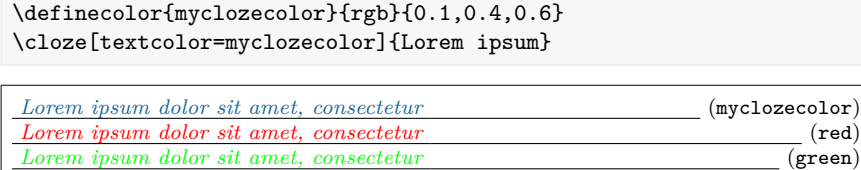

You can use the same color names to colorize the cloze lines.

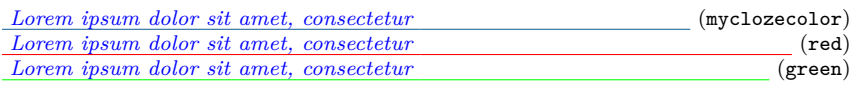

## <span id="page-8-0"></span>**2.2.9 margin**

 $[\text{margin}=\langle \text{dimen} \rangle]$ : The option margin indicates how far the line sticks up from the text. The option can be used with the commands \cloze, \clozefix and \clozefil. The default value of the option is 3pt.

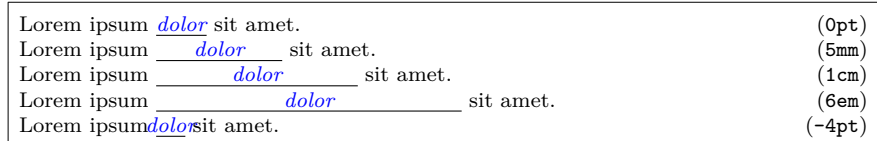

Is a punctation mark placed directly after a gap, then the line breaks after this punctation mark. Even the most large value of margin does not affect this behavior.

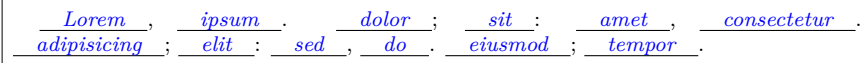

## <span id="page-8-1"></span>**2.2.10 thickness**

 $[\text{thickness} = \langle \text{dimen} \rangle]$ : The option thickness indicates how thick the line is. The option distance ( $\rightarrow$  [2.2.6\)](#page-7-1) is not affected by this option, because the bottom of the line moves down. The default value of this option is 0.4pt.

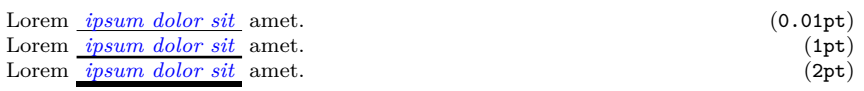

## <span id="page-8-2"></span>**2.2.11 width**

[width= $\langle$ *dimen*}]: The only command which can be changed by the option width is  $\clap{\text{closefix}} \rightarrow 2.1.3$ . The default value of the option is 2cm.

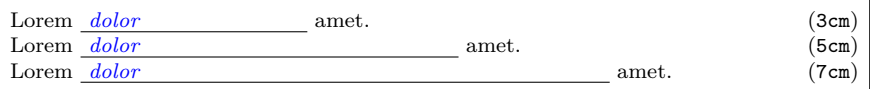

## <span id="page-9-0"></span>**3 Implementation**

## <span id="page-9-1"></span>**3.1 The file cloze.sty**

This four packages are used to build *cloze*:

- [fontspec](https://www.ctan.org/pkg/fontspec) is not necessarily required. When using LuaLAT<sub>EX</sub> it is good form to load it. Apart from this the package supplies helpful messages, when you compile a LuaL<sup>AT</sup>EX document with pdfL<sup>AT</sup>EX.
- [luatexbase](https://www.ctan.org/pkg/luatexbase) allows to register multiple Lua callbacks.
- [kvoptions](https://www.ctan.org/pkg/kvoptions) takes the handling of the options.
- [xcolor](https://www.ctan.org/pkg/xcolor) is required to colorize the text and the line of a gap.

```
26 \RequirePackage{fontspec,luatexbase-mcb,kvoptions,xcolor}
```
Load the cloze lua module and put all return values in the variable cloze.

```
27 \directlua{
28 cloze = require('cloze')
29 }
```
## <span id="page-9-2"></span>**3.1.1 Internal macros**

```
\cloze@set@to@global Set the Lua variable registry.is_global to true. All options are then stored
                      in the variable registry.global_options.
                      30 \def\cloze@set@to@global{%
                      31 \directlua{cloze.set_is_global(true)}%
                      32 }
 \cloze@set@to@local First unset the variable registry.local_options. Now set the Lua variable
                      registry.is_global to false. All options are then stored in the variable
                      registry.local_options.
                      33 \def\cloze@set@to@local{%
                      34 \directlua{
                      35 cloze.unset_local_options()
                      36 cloze.set_is_global(false)
                      37 }%
                      38 }
   \cloze@set@option \cloze@set@option is a wrapper for the Lua function registry.set_option.
                      \cloze@set@option[\{key\}]{\{value\}} sets a key \langle key \rangle to the value \langle value \rangle.
                      39 \def\cloze@set@option[#1]#2{%
                      40 \directlua{cloze.set_option('#1', '#2')}%
                      41 }
```

```
\cloze@color Convert a color definiton name to a PDF colorstack string, for example convert
                          the color name blue to the colorstack string 0 0 1 rg 0 0 1 RG. The macro defi-
                          nition \cloze@color{blue} builds itself the macro \color@blue, which expands
                          to the PDF colorstack string. The colorstack string is necessary to generate a
                          PDF colorstack whatsit.
                          42 \def\cloze@color#1{\csname\string\color@#1\endcsname}
\cloze@set@local@options This macro is used in all cloze commands to handle the optional arguments. First
                          it sets the option storage to local and then it commits the options to the package
                          kvoptions via the macro \kvsetkeys{CLZ}{}.
                          43 \def\cloze@set@local@options#1{%
                          44 \cloze@set@to@local%
                          45 \kvsetkeys{CLZ}{#1}%
                          46 }
     \cloze@start@marker At the begining \cloze@start@marker registers the required Lua callbacks. Then
                          it inserts a whatsit marker which marks the begin of a gap.
                          47 \def\cloze@start@marker#1{%
                          48 \strut\directlua{
                          49 cloze.register('#1')
                          50 cloze.marker('#1', 'start')
                          51 }%
                          52 }
      \cloze@stop@marker \cloze@stop@marker inserts a whatsit marker that marks the end of gap.
                          53 \def\cloze@stop@marker#1{%
                          54 \strut\directlua{
                          55 cloze.marker('#1', 'stop')
                          56 }%
                          57 }
           \cloze@margin \cloze@margin surrounds a text in a gap with two kerns.
                          58 \def\cloze@margin#1{%
                          59 \directlua{cloze.margin()}%
                          60 #1%
                          61 \directlua{cloze.margin()}%
                          62 }
```
## <span id="page-10-0"></span>**3.1.2 Options**

*cloze* offers key-value pairs to use as options. For processing the key-value pairs we use the package [kvoptions.](https://www.ctan.org/pkg/kvoptions) To make all key-value pairs accessibly to Lua code, we use the declaration  $\def\phi{\phi}(CLZ) {\f{option}}{\f\}, \$ . This declaration comes from the package [keyval.](https://www.ctan.org/pkg/keyval)

At start all values are declared as global options. At the Lua side all values are now stored in the registry.global\_options table.

#### 63 \cloze@set@to@global

We use the abbreviation CLZ for *cloze* as family name and prefix.

```
64 \SetupKeyvalOptions{
65 family=CLZ,
66 prefix=CLZ@
67 }
```
## <span id="page-11-0"></span>**3.1.2.1 align**

Please read the section  $(\rightarrow 2.2.5)$  $(\rightarrow 2.2.5)$  how to use the option align. align affects only the command  $\text{clozefix} (\rightarrow 2.1.3)$  $\text{clozefix} (\rightarrow 2.1.3)$ .

```
68 \DeclareStringOption{align}
69 \define@key{CLZ}{align}[]{\cloze@set@option[align]{#1}}
```
## <span id="page-11-1"></span>**3.1.2.2 distance**

Please read the section  $(\rightarrow 2.2.6)$  $(\rightarrow 2.2.6)$  how to use the option distance.

```
70 \DeclareStringOption{distance}
71 \define@key{CLZ}{distance}[]{\cloze@set@option[distance]{#1}}
```
## <span id="page-11-2"></span>**3.1.2.3 hide**

If the option hide appears in the commands, hide will be set to *true* and show to *false* on the Lua side. Please read the section  $(\rightarrow 2.2.7)$  $(\rightarrow 2.2.7)$  how to use the option hide.

```
72 \DeclareVoidOption{hide}{%
73 \cloze@set@option[hide]{true}%
74 \cloze@set@option[show]{false}%
75 }
```
## <span id="page-11-3"></span>**3.1.2.4 linecolor**

Please read the section  $(\rightarrow 2.2.8)$  $(\rightarrow 2.2.8)$  how to use the option linecolor.

```
76 \DeclareStringOption{linecolor}
77 \define@key{CLZ}{linecolor}[]{%
78 \cloze@set@option[linecolor]{\cloze@color{#1}}%
79 }
```
## <span id="page-12-0"></span>**3.1.2.5 margin**

Please read the section  $(\rightarrow 2.2.9)$  $(\rightarrow 2.2.9)$  how to use the option margin.

```
80 \DeclareStringOption{margin}
81 \define@key{CLZ}{margin}[]{\cloze@set@option[margin]{#1}}
```
#### <span id="page-12-1"></span>**3.1.2.6 show**

If the option show appears in the commands, show will be set to *true* and true to *false* on the Lua side. Please read the section  $(\rightarrow 2.2.7)$  $(\rightarrow 2.2.7)$  how to use the option show.

```
82 \DeclareVoidOption{show}{%
83 \cloze@set@option[show]{true}%
84 \cloze@set@option[hide]{false}%
85 }
```
## <span id="page-12-2"></span>**3.1.2.7 textcolor**

Please read the section  $(\rightarrow 2.2.8)$  $(\rightarrow 2.2.8)$  how to use the option textcolor.

```
86 \DeclareStringOption{textcolor}
87 \define@key{CLZ}{textcolor}[]{%
88 \cloze@set@option[textcolor]{\cloze@color{#1}}%
89 }
```
## <span id="page-12-3"></span>**3.1.2.8 thickness**

Please read the section  $(\rightarrow 2.2.10)$  $(\rightarrow 2.2.10)$  how to use the option thickness.

```
90 \DeclareStringOption{thickness}
91 \define@key{CLZ}{thickness}[]{\cloze@set@option[thickness]{#1}}
```
## <span id="page-12-4"></span>**3.1.2.9 width**

Please read the section  $(\rightarrow 2.2.11)$  $(\rightarrow 2.2.11)$  how to use the option width. width affects only the command  $\text{clozefix} (\rightarrow 2.1.3)$  $\text{clozefix} (\rightarrow 2.1.3)$ .

```
92 \DeclareStringOption{width}
93 \define@key{CLZ}{width}[]{\cloze@set@option[width]{#1}}
```
94 \ProcessKeyvalOptions{CLZ}

## <span id="page-13-0"></span>**3.1.3 Public macros**

118 \clozefont\relax% \cloze@margin{#2}%

All public macros are prefixed with \cloze.

```
\clozeset The usage of the command \clozeset is described in detail in section 2.2.2).
                95 \newcommand{\clozeset}[1]{%
                96 \cloze@set@to@global%
                97 \kvsetkeys{CLZ}{#1}%
                98 }
  \cl{c}zereset The usage of the command \cl{c}zereset is described in detail in section (\rightarrow2.2.3).
                99 \newcommand{\clozereset}{%
               100 \directlua{cloze.reset()}
               101 }
   \cl{closzeshow} The usage of the command \cl{closeshow} is described in detail in section (\rightarrow2.2.4).
               102 \newcommand{\clozeshow}{%
               103 \clozeset{show}
               104 }
   \cl{closehide} The usage of the command \cl{closehide} is described in detail in section (\rightarrow2.2.4).
               105 \newcommand{\clozehide}{%
               106 \clozeset{hide}
               107 }
   \cl{closed} The usage of the command \cl{closed} is described in detail in section (\rightarrow2.1.2).
               108 \newcommand{\clozefont}{\itshape}
\cl{c} \clozesetfont The usage of the command \cl{c} \clozesetfont is described in detail in section (\rightarrow2.1.2).
               109 \newcommand{\clozesetfont}[1]{%
               110 \renewcommand{\clozefont}[1]{%
               111 #1%
               112 }%
               113 }
       \cloze The usage of the command \cloze is described in detail in section 2.1.1).
               114 \newcommand{\cloze}[2][]{%
               115 \cloze@set@local@options{#1}%
               116 \cloze@start@marker{basic}%
               117 {%
```

```
120 }%
121 \cloze@stop@marker{basic}%
122 }
```
 $\cl{closedix}$  The usage of the command  $\cl{closedix}$  is described in detail in section ( $\rightarrow$  [2.1.3\)](#page-4-1).

```
123 \newcommand{\clozefix}[2][]{%
124 \cloze@set@local@options{#1}%
125 \cloze@start@marker{fix}%
126 {%
127 \clozefont\relax%
128 \cloze@margin{#2}%
129 }%
130 \cloze@stop@marker{fix}%
131 }
```
clozepar The usage of the environment clozepar is described in detail in section  $(\rightarrow 2.1.5)$  $(\rightarrow 2.1.5)$ .

```
132 \newenvironment{clozepar}[1][]%
133 {%
134 \par%
135 \cloze@set@local@options{#1}%
136 \cloze@start@marker{par}%
137 \clozefont\relax%
138 }%
139 {%
140 \cloze@stop@marker{par}%
141 \par%
142 \directlua{cloze.unregister('par')}%
143 }
```
 $\cl{closed}$  The usage of the command  $\cl{closed}$  is described in detail in section ( $\rightarrow$  [2.1.4\)](#page-4-2).

```
144 \newcommand{\clozefil}[2][]{%
145 \cloze[#1]{#2}\clozelinefil[#1]%
146 }
```
 $\cl{closedine}$  The usage of the command  $\cl{closedine}$  is described in detail in section ( $\rightarrow$  [2.1.6\)](#page-5-1).

```
147 \newcommand{\clozeline}[1][]{%
148 \cloze@set@local@options{#1}%
149 \directlua{cloze.line()}%
150 }
```
 $\cl{c}$  \clozelinefil The usage of the command  $\cl{c}$  \clozelinefil is described in detail in section ( $\rightarrow$ [2.1.7\)](#page-5-2).

> \newcommand{\clozelinefil}[1][]{% \cloze@set@local@options{#1}%

```
153 \strut%
154 \directlua{cloze.linefil()}%
155 \strut%
156 }
```
## <span id="page-15-0"></span>**3.2 The file cloze.lua**

## <span id="page-15-1"></span>**3.2.0.1 Initialisation of the function tables**

It is good form to provide some background informations about this Lua module.

```
1 if not modules then modules = { } end modules ['close'] = \{2 version = '0.1',
3 comment = 'close',
4 author = 'Josef Friedrich, R.-M. Huber',
5 copyright = 'Josef Friedrich, R.-M. Huber',
6 license = 'The LaTeX Project Public License Version 1.3c 2008-05-04'
7 }
```
nodex is a abbreviation for *node eXtended*.

```
8 local nodex = {}
```
All values and functions, which are related to the option management, are stored in a table called registry.

local registry = {}

I didn't know what value I should take as user\_id. Therefore I took my birthday and transformed it to a large number.

```
10 registry.user_id = 3121978
11 registry.storage = \{\}12 registry.defaults = {
13 ['align'] = 'l',
14 ['distance'] = '1.5pt',
15 ['hide'] = false,
16 ['linecolor'] = '0 0 0 rg 0 0 0 RG', -- black
17 ['margin'] = '3pt',
18 ['resetcolor'] = '0 0 0 rg 0 0 0 RG', -- black
19 ['show_text'] = true,
20 ['show'] = true,
21 ['textcolor'] = '0 0 1 rg 0 0 1 RG', -- blue
22 ['thickness'] = '0.4pt',
23 ['width'] = '2cm',
24 }
25 registry.global_options = {}
26 registry.local_options = {}
```
All those functions are stored in the table cloze that are registered as callbacks to the pre and post linebreak filters.

local cloze =  $\{\}$ 

The base table contains some basic functions. base is the only table of this Lua module that will be exported.

```
28 local base = {}
29 base.is_registered = {}
```
## <span id="page-16-0"></span>**3.2.1 Node precessing (nodex)**

All functions in this section are stored in a table called nodex. nodex is a abbreviation for *node eXtended*. The nodex table bundles all functions, which extend the built-in node library.

## <span id="page-16-1"></span>**3.2.1.1 Color handling (color)**

create\_colorstack

Create a whatsit node of the subtype pdf\_colorstack. data is a PDF colorstack string like 0 0 0 rg 0 0 0 RG.

```
30 function nodex.create_colorstack(data)
31 if not data then
32 data = '0 0 0 rg 0 0 0 RG' -- black
33 end
34 local whatsit = node.new('whatsit', 'pdf_colorstack')
35 whatsit.stack = 0
36 whatsit.data = data
37 return whatsit
38 end
```
## create\_color

nodex.create\_color() is a wrapper for the function nodex.create\_colorstack(). It queries the current values of the options linecolor and textcolor. The argument option accepts the strings line, text and reset.

```
39 function nodex.create_color(option)
40 local data
41 if option == 'line' then
42 data = registry.get_value('linecolor')
43 elseif option == 'text' then
44 data = registry.get_value('textcolor')
45 elseif option == 'reset' then
46 data = nil47 else
48 data = nil49 end
50 return nodex.create_colorstack(data)
51 end
```
## <span id="page-17-0"></span>**3.2.1.2 Line handling (line)**

create\_line

Create a rule node, which is used as a line for the cloze texts. The depth and the height of the rule are calculated form the options thickness and distance. The argument width must have the length unit *scaled points*.

```
52 function nodex.create_line(width)
53 local rule = node.new(node.id('rule'))
54 local thickness = tex.sp(registry.get_value('thickness'))
55 local distance = tex.sp(registry.get_value('distance'))
56 rule.depth = distance + thickness
57 rule.height = - distance
58 rule.width = width
59 return rule
60 end
```
## insert\_line

Enclose a rule node (cloze line) with two PDF colorstack whatsits. The first colorstack node dyes the line, the seccond resets the color.

## **Node list:**

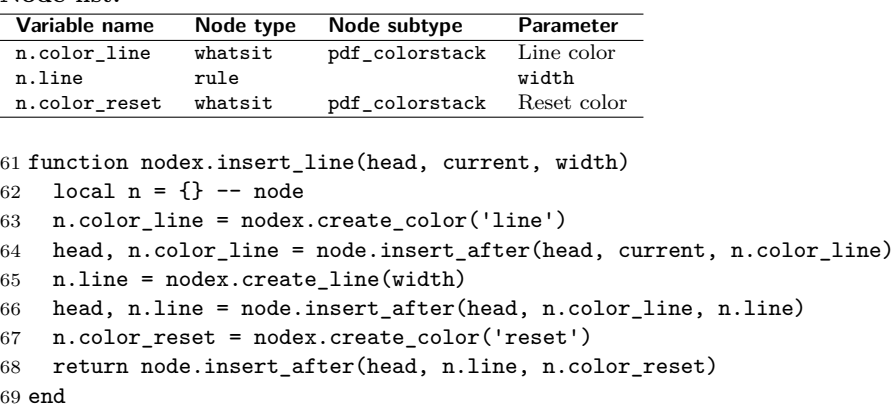

#### write\_line

This function enclozes a rule node with color nodes as it the function nodex.insert\_line does. In contrast to nodex.insert\_line the three nodes are appended to T<sub>E</sub>X's 'current list'. They are not inserted in a node list, which is accessed by a Lua callback.

## **Node list:**

 $\overline{a}$ 

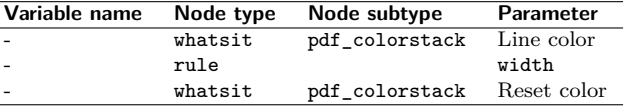

70 function nodex.write\_line()

```
71 node.write(nodex.create_color('line'))
```
72 node.write(nodex.create\_line(tex.sp(registry.get\_value('width'))))

```
73 node.write(nodex.create_color('reset'))
```
74 end

## <span id="page-18-0"></span>**3.2.1.3 Handling of extendable lines (linefil)**

```
create_linefil
```
This function creates a line which stretchs indefinitely in the horizontal direction.

```
75 function nodex.create_linefil()
76 local glue = node.new('glue')
77 glue.subtype = 100
78 local glue_spec = node.new('glue_spec')
79 glue_spec.stretch = 65536
80 glue_spec.stretch_order = 3
81 glue.spec = glue_spec
82 local rule = nodex.create_line(0)
83 rule.dir = 'TLT'
84 glue.leader = rule
85 return glue
86 end
```
### write\_linefil

The function nodex.write\_linefil surrounds a indefinitely strechable line with color whatsits and puts it to TEX's 'current (node) list'.

```
87 function nodex.write_linefil()
88 node.write(nodex.create_color('line'))
89 node.write(nodex.create_linefil())
90 node.write(nodex.create_color('reset'))
91 end
```
## <span id="page-18-1"></span>**3.2.1.4 Kern handling (kern)**

```
create_kern
```
This function creates a kern node with a given width. The argument width had to be specified in scaled points.

```
92 function nodex.create_kern(width)
93 local kern = node.new(node.id('kern'))
94 kern.kern = width
95 return kern
96 end
```
#### strut\_to\_hlist

To make life easier: We add at the beginning of each hlist a strut. Now we can add line, color etc. nodes after the first node of a hlist not before - after is much more easier.

```
97 function nodex.strut_to_hlist(hlist)
98 local n = \{\} -- node
99 n.head = hlist.head
100 n.kern = nodex.create_kern(0)
101 n.strut = node.insert_before(n.head, n.head, n.kern)
102 hlist.head = n.head.prev
103 return hlist, n.strut, n.head
104 end
```
#### write\_margin

Write kern nodes to the current node list. This kern nodes can be used to build a margin.

```
105 function nodex.write_margin()
106 local kern = nodex.create_kern(tex.sp(registry.get_value('margin')))
107 node.write(kern)
108 end
```
## <span id="page-19-0"></span>**3.2.2 Option handling (registry)**

The table registry bundels functions that deal with option handling.

## <span id="page-19-1"></span>**3.2.2.1 Marker processing (marker)**

A marker is a whatsit node of the subtype user\_defined. A marker has two purposes:

- 1. Mark the begin and the end of a gap.
- 2. Store a index number, that points to a Lua table, which holds some additional data like the local options.

#### create\_marker

We create a user defined what it node that can store a number (type  $= 100$ ). In order to distinguish this node from other user defined whatsit nodes we set the user\_id to a large number. We call this whatsit node a marker. The argument index is a number, which is associated to values in the registry.storage table.

```
109 function registry.create_marker(index)
110 local marker = node.new('whatsit','user_defined')
111 marker.type = 100 -- number
112 marker.user_id = registry.user_id
113 marker.value = index
114 return marker
115 end
```
#### write\_marker

Write a marker node to T<sub>EX</sub>'s current node list. The argument mode accepts the string values basic, fix and par. The argument position. The argument position is either set to start or to stop.

```
116 function registry.write_marker(mode, position)
117 local index = registry.set_storage(mode, position)
118 local marker = registry.create_marker(index)
119 node.write(marker)
120 end
```
check\_marker

This functions tests, whether the given node item is a marker. The argument item is a node. The argument mode accepts the string values basic, fix and par. The argument position is either set to start or to stop.

```
121 function registry.check_marker(item, mode, position)
122 local data = registry.get_marker_data(item)
123 if data and data.mode == mode and data.position == position then
124 return true
125 else
126 return false
127 end
128 end
```
#### get\_marker

registry.get\_marker returns the given marker. The argument item is a node. The argument mode accepts the string values basic, fix and par. The argument position is either set to start or to stop.

```
129 function registry.get_marker(item, mode, position)
130 local out
131 if registry.check_marker(item, mode, position) then
132 out = item
133 else
134 out = false
135 end
136 if out and position == 'start' then
137 registry.get_marker_values(item)
138 end
139 return out
140 end
```
#### get\_marker\_data

registry.get\_marker\_data tests whether the node item is a marker. The argument item is a node of unspecified type.

```
141 function registry.get_marker_data(item)
142 if item.id == node.id('whatsit')
143 and item.subtype == 44
144 and item.user_id == registry.user_id then
145 return registry.get_storage(item.value)
146 else
147 return false
148 end
149 end
```
get\_marker\_values

First this function saves the associatied values of a marker to the local options table. Second it returns this values. The argument marker is a whatsit node.

```
150 function registry.get_marker_values(marker)
151 local data = registry.get_marker_data(marker)
152 registry.local_options = data.values
153 return data.values
154 end
```

```
3.2.2.2 Storage functions (storage)
```

```
get_index
             registry.index is a counter. The functions registry.get_index() increases
             the counter by one and then returns it.
            155 function registry.get_index()
            156 if not registry.index then
            157 registry.index = 0
            158 end
            159 registry.index = registry.index + 1
            160 return registry.index
            161 end
set_storage
             registry.set_storage() stores the local options in the Lua table registry.storage.
             It returns a numeric index number. This index number is the key, where the local
             options in the Lua table are stored. The argument mode accepts the string values
             basic, fix and par.
            162 function registry.set_storage(mode, position)
            163 local index = registry.get_index()
            164 local data = {
            165 ['mode'] = mode,
            166 ['position'] = position
            167 }
            168 data.values = registry.local_options
            169 registry.storage[index] = data
            170 return index
            171 end
get_storage
             The function registry.get_storage() retrieves values which belong to a whatsit
             marker. The argument index is a numeric value.
            172 function registry.get_storage(index)
            173 return registry.storage[index]
```

```
3.2.2.3 Option processing (option)
```
set\_option

174 end

This function stores a value value and his associated key key either to the global (registry.global\_options) or to the local (registry.local\_options) option table. The global boolean variable registry.local\_options controls in which table the values are stored.

```
175 function registry.set_option(key, value)
176 if value == '' or value == '\\color@ ' then
177 return false
178 end
179 if registry.is_global == true then
180 registry.global_options[key] = value
```

```
181 else
                     182 registry.local_options[key] = value
                     183 end
                     184 end
       set_is_global
                      registry.set_is_global() sets the variable registry.is_global to the value
                      value. It is intended, that the variable takes boolean values.
                     185 function registry.set_is_global(value)
                     186 registry.is_global = value
                     187 end
 unset_local_options
                      This function unsets the local options.
                      188 function registry.unset_local_options()
                     189 registry.local_options = {}
                      190 end
unset_global_options
                      registry.unset_global_options empties the global options storage.
                     191 function registry.unset_global_options()
                     192 registry.global_options = {}
                     193 end
           get_value
                      Retrieve a value from a given key. First search for the value in the local options,
                      then in the global options. If both option storages are empty, the default value
                      will be returned.
                     194 function registry.get_value(key)
                     195 if registry.has_value(registry.local_options[key]) then
                     196 return registry.local_options[key]
                     197 end
                     198 if registry.has_value(registry.global_options[key]) then
                     199 return registry.global_options[key]
                     200 end
                     201 return registry.defaults[key]
                     202 end
      get_value_show
                      The function registry.get_value_show() returns the boolean value true if the
                      option show is true. In contrast to the function registry.get_value() it converts
                      the string value 'true' to a boolean value.
                     203 function registry.get_value_show()
                     204 if
                     205 registry.get_value('show') == true
                     206 or
                     207 registry.get_value('show') == 'true'
                     208 then
                     209 return true
                     210 else
```

```
211 return false
212 end
213 end
```
has value

This function tests whether the value value is not empty and has a value.

```
214 function registry.has_value(value)
215 if value == nil or value == '' or value == '\\color@ ' then
216 return false
217 else
218 return true
219 end
220 end
```
get\_defaults

registry.get\_defaults(option) returns a the default value of the given option.

```
221 function registry.get_defaults(option)
222 return registry.defaults[option]
223 end
```
## <span id="page-23-0"></span>**3.2.3 Assembly to cloze texts (cloze)**

```
basic_make
```
The function cloze.basic\_make() makes one gap. The argument head is the head node of a node list. The argument start is the node, where the gap begins. The argument stop is the node, where the gap ends.

```
224 function cloze.basic_make(head, hlist, start, stop)
225 local n = \{\}226 local l = \{\}227 if not start or not stop then
228 return
229 end
230 n.start = start
231 n.stop = stop
232 l.width = node.dimensions(
233 hlist.glue_set,
234 hlist.glue_sign,
235 hlist.glue_order,
236 n.start,
\begin{array}{cc} 237 & \quad \text{n.stop} \\ 238 & \quad \end{array}238 )
239 head, n.line = nodex.insert_line(head, n.start, l.width)
240 n.color_text = nodex.create_color('text')
241 head, n.color_text = node.insert_after(
242 hlist.head,
243 n.line,
244 n.color_text
245 )
246 if registry.get_value_show() then
247 n.kern = nodex.create_kern(-l.width)
```

```
248 node.insert_after(head, n.color_text, n.kern)
249 n.color_reset = nodex.create_color('reset')
250 node.insert_after(head, n.stop, n.color_reset)
251 else
252 n.line.next = n.stop.next
253 n.stop.prev = n.line.prev
254 end
255
256 end
```

```
basic
```
The corresponding LATEX command to this lua function is  $\c{>}$  cloze ( $\rightarrow$  [2.1.1\)](#page-3-3). The argument head is the head node of a node list.

```
257 function cloze.basic(head)
258 local n = \{\} -- node
259 local b = \{\} -- boolean
260 local l = \{\} -- length
261 local t = \{\} -- temp
262 for hlist in node.traverse_id(node.id('hlist'), head) do
263 hlist = nodex.strut_to_hlist(hlist)
264 if b.line_end then
265 b.init_cloze = true
266 end
267 n.current = hlist.head
268 while n.current do
269 if
270 registry.check_marker(n.current, 'basic', 'start')
271 or
272 b.init_cloze
273 then
274 b.init_cloze = false
275 n.start = n.current
276 while n.current do
277 b.line_end = true
278 n.stop = n.current
279 if registry.check_marker(n.stop, 'basic', 'stop') then
280 b.line_end = false
281 break
282 end
283 n.current = n.current.next
284 end
285 cloze.basic_make(head, hlist, n.start, n.stop)
286 n.current = n.stop
287 else
288 n.current = n.current.next
289 end
290 end
291 end
292 return head
293 end
```
fix\_make The function cloze.fix\_make generates a gap of fixed width.

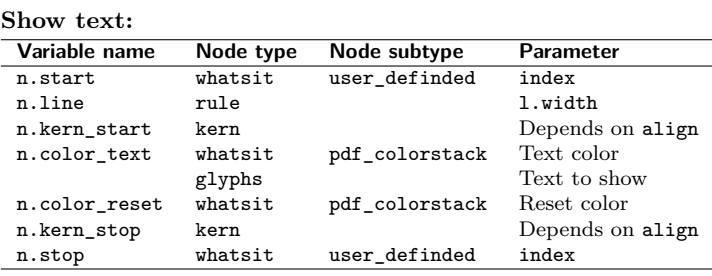

#### **Hide text:**

**Node lists**

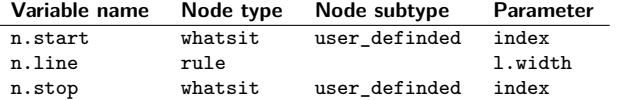

The argument head is the head node of a node list. The argument start is the node, where the gap begins. The argument stop is the node, where the gap ends.

```
294 function cloze.fix_make(head, start, stop)
```

```
295 local 1 = \{\} -- length
296 l.width = tex.sp(registry.get_value('width'))
297 local n = \{\} -- node
298 n.start = start
299 n.stop = stop
300 l.text_width = node.dimensions(n.start, n.stop)
301 local align = registry.get_value('align')
302 if align == 'right' then
303 l.kern_start = -l.text_width
304 l.kern_stop = 0
305 elseif align == 'center' then
306 l.half = (l.width - l.text_width) / 2
307 l.kern_start = -1.half - l.text_width
308 l.kern_stop = l.half
309 else
310 l.kern_start = -1.width
311 l.kern_stop = l.width - l.text_width
312 end
313 head, n.line = nodex.insert_line(head, n.start, l.width)
314 if registry.get_value_show() then
315 n.kern_start = nodex.create_kern(l.kern_start)
316 head, n.kern_start = node.insert_after(head, n.line, n.kern_start)
317 n.color_text = nodex.create_color('text')
318 node.insert_after(head, n.kern_start, n.color_text)
319 n.color_reset = nodex.create_color('reset')
320 node.insert_before(head, n.stop, n.color_reset)
321 n.kern_stop = nodex.create_kern(l.kern_stop)
322 node.insert_before(head, n.stop, n.kern_stop)
```

```
323 else
324 n.line.next = n.stop.next
325 end
326 end
```
#### fix

The corresponding LATEX command to this Lua function is  $\text{closefix } (\rightarrow 2.1.3)$  $\text{closefix } (\rightarrow 2.1.3)$ . The argument head is the head node of a node list.

```
327 function cloze.fix(head)
328 local n = \{\} -- node
329 n.start, n.stop = false
330 for current in node.traverse_id(node.id('whatsit'), head) do
331 if not n.start then
332 n.start = registry.get_marker(current, 'fix', 'start')
333 end
334 if not n.stop then
335 n.stop = registry.get_marker(current, 'fix', 'stop')
336 end
337 if n.start and n.stop then
338 cloze.fix_make(head, n.start, n.stop)
339 n.start, n.stop = false
340 end
341 end
342 return head
343 end
```
## par

The corresponding LATEX environment to this lua function is clozepar ( $\rightarrow$  [2.1.5\)](#page-5-0).

## **Node lists**

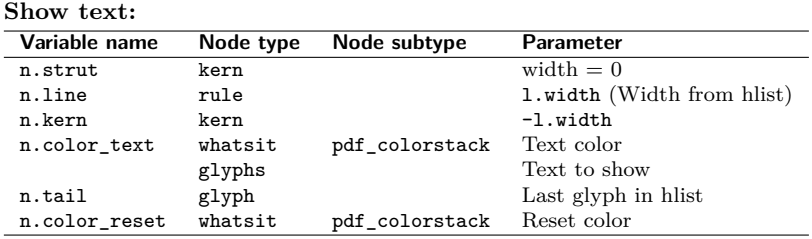

## **Hide text:**

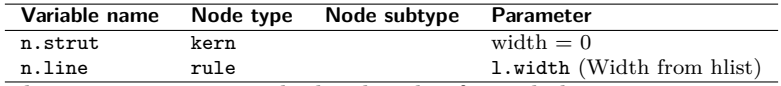

The argument head is the head node of a node list.

```
344 function cloze.par(head)
345 local 1 = \{\} -- length
346 local n = \{\} -- node
347 for hlist in node.traverse_id(node.id('hlist'), head) do
348 for whatsit in node.traverse_id(node.id('whatsit'), hlist.head) do
349 registry.get_marker(whatsit, 'par', 'start')
350 end
```

```
351 l.width = hlist.width
352 hlist, n.strut, n.head = nodex.strut_to_hlist(hlist)
353 head, n.line = nodex.insert_line(head, n.strut, l.width)
354 if registry.get_value_show() then
355 n.kern = nodex.create_kern(-l.width)
356 head, n.kern = node.insert_after(head, n.line, n.kern)
357 n.color_text = nodex.create_color('text')
358 node.insert_after(head, n.kern, n.color_text)
359 n.tail = node.tail(n.head)
360 n.color_reset = nodex.create_color('reset')
361 node.insert_after(n.head, n.tail, n.color_reset)
362 else
363 n.line.next = nil
364 end
365 end
366 return head
367 end
```
## <span id="page-27-0"></span>**3.2.4 Basic module functions (base)**

register The base table contains functions which are published to the cloze.sty file. This function registers the functions cloze.par, cloze.basic and cloze.fix the Lua callbacks. cloze.par and cloze.basic are registered to the callback post\_linebreak\_filter and cloze.fix to the callback pre\_linebreak\_filter. The argument mode accepts the string values basic, fix and par.

```
368 function base.register(mode)
369 if mode == 'par' then
370 luatexbase.add_to_callback(
371 'post_linebreak_filter',
372 cloze.par,
373 mode
374 )
375 return true
376 end
377 if not base.is_registered[mode] then
378 if mode == 'basic' then
379 luatexbase.add_to_callback(
380 'post_linebreak_filter',
381 cloze.basic,
382 mode
383 )
384 elseif mode == 'fix' then
385 luatexbase.add_to_callback(
386 'pre_linebreak_filter',
387 cloze.fix,
388 mode
389 )
390 else
```

```
391 return false
392 end
393 base.is_registered[mode] = true
394 end
395 end
```
## unregister

base.unregister(mode) deletes the registered functions from the Lua callbacks. The argument mode accepts the string values basic, fix and par.

```
396 function base.unregister(mode)
397 if mode == 'basic' then
398 luatexbase.remove_from_callback('post_linebreak_filter', mode)
399 elseif mode == 'fix' then
400 luatexbase.remove_from_callback('pre_linebreak_filter', mode)
401 else
402 luatexbase.remove_from_callback('post_linebreak_filter', mode)
403 end
404 end
```
Publish some functions to the cloze.sty file.

```
405 base.linefil = nodex.write_linefil
406 base.line = nodex.write_line
407 base.margin = nodex.write_margin
408 base.set_option = registry.set_option
409 base.set_is_global = registry.set_is_global
410 base.unset_local_options = registry.unset_local_options
411 base.reset = registry.unset_global_options
412 base.get_defaults = registry.get_defaults
413 base.marker = registry.write_marker
```
return base

# **Change History**

v0.1 General: Converted to DTX file . . 8 v1.0 General: Inital release .......... 8

# **Index**

Numbers written in italic refer to the page where the corresponding entry is described; numbers underlined refer to the code line of the definition; numbers in roman refer to the code lines where the entry is used.

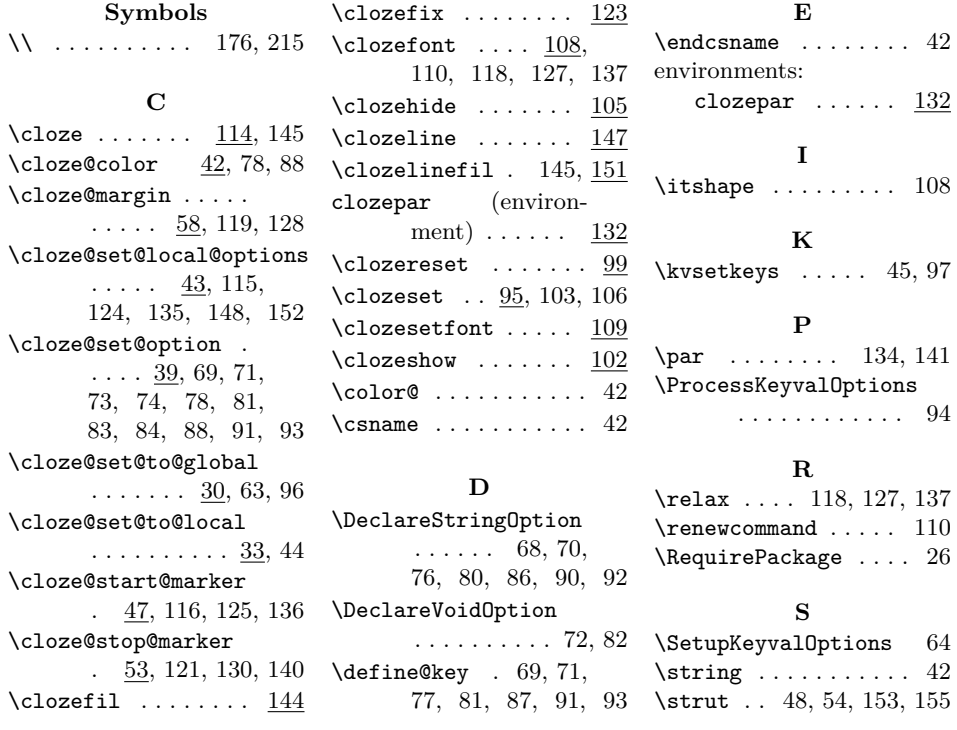